# Sample of bxtexlogo package

Takayuki YATO (aka. "ZR")

v0.3 [2017/11/11]

## **1 "Primary" Logos**

You can use these commands after invoking \bxtexlogoimport{\*}.

#### **Logos provided by hologo**

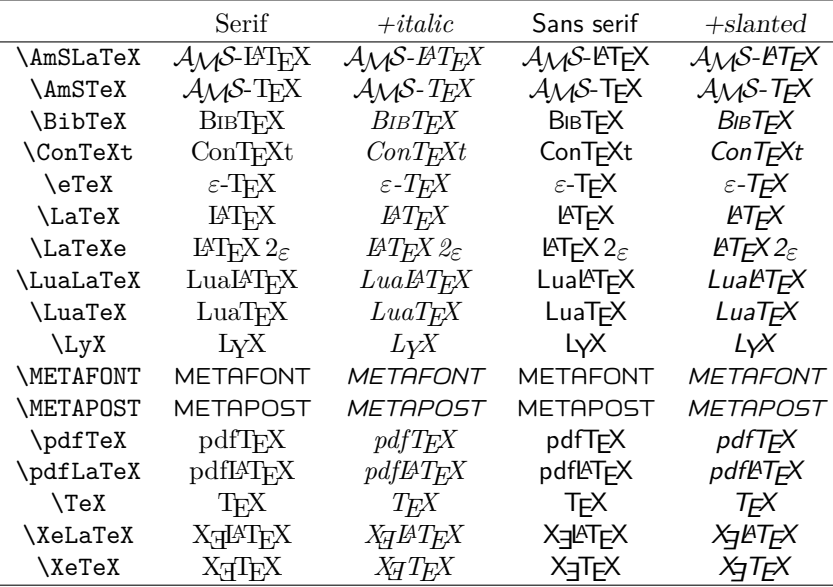

#### **Logos provided by bxtexlogo**

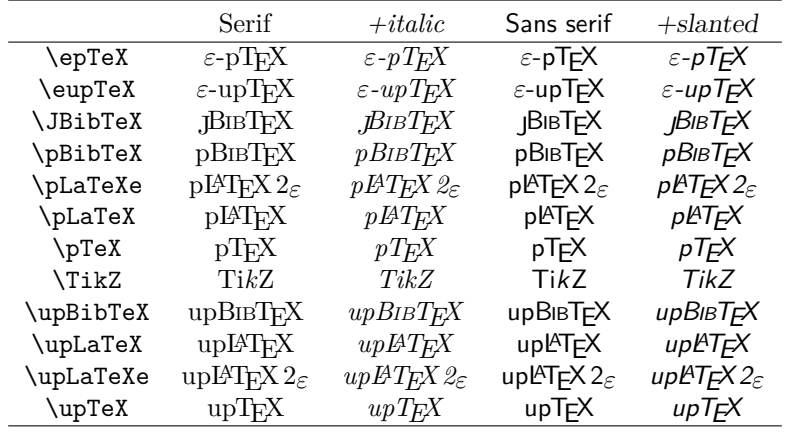

#### "Secondary" Logos  $\overline{2}$

You can use these commands after invoking  $\text{logoimport}$ \*}.

#### Logos provided by hologo

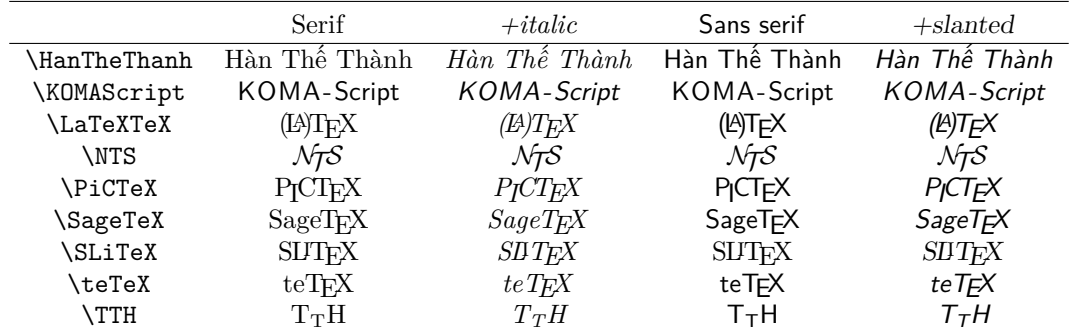

### Logos provided by bxtexlogo

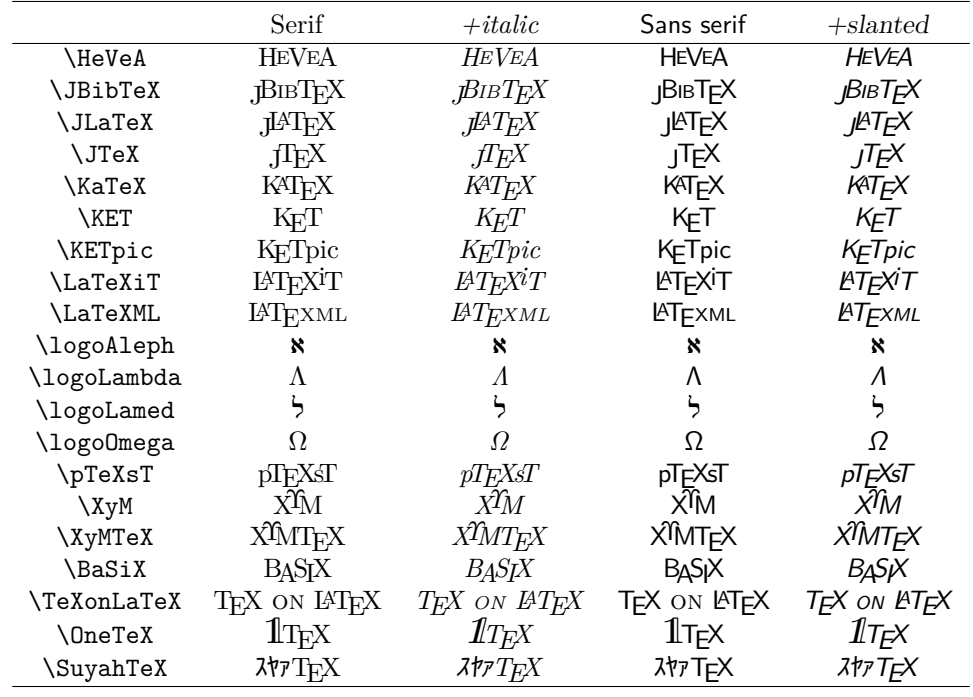